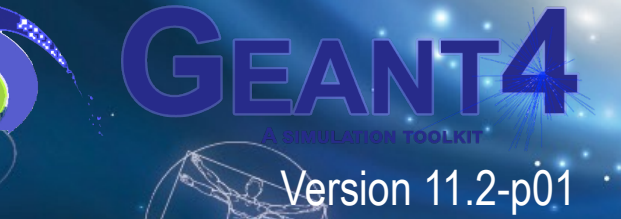

**Kernel II**

Makoto Asai (Jefferson Lab) Geant4 Tutorial Course

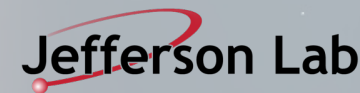

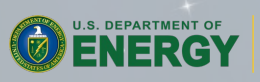

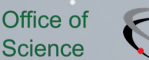

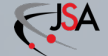

# **Contents**

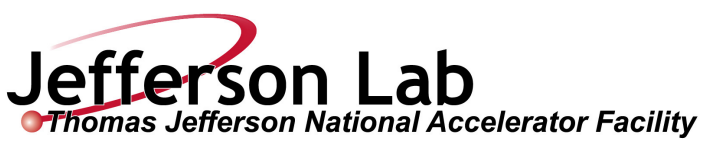

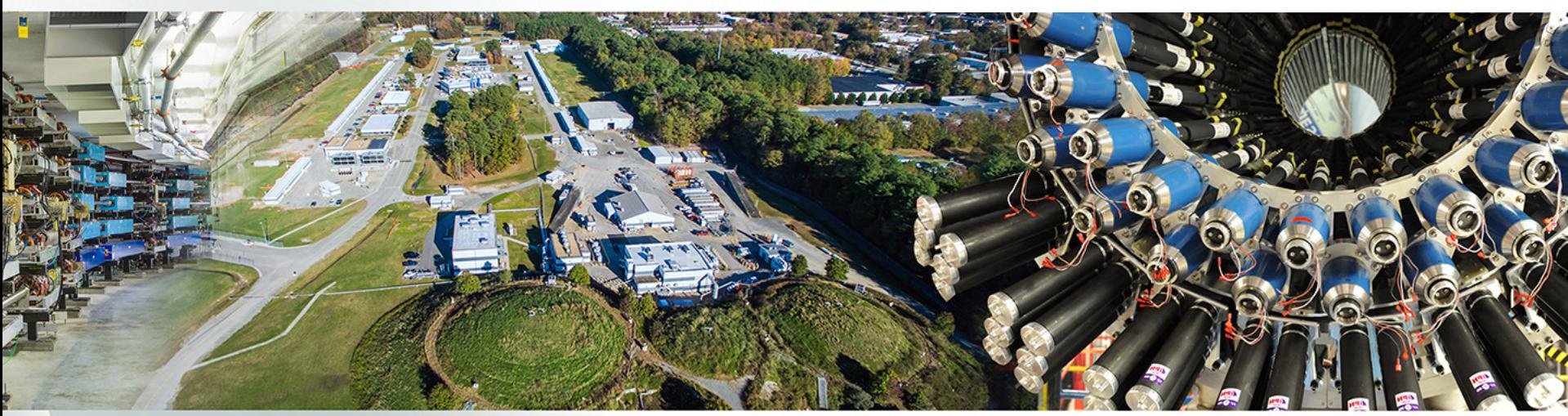

- User limits
- Attaching user information to G4 classes
- Stacking mechanism

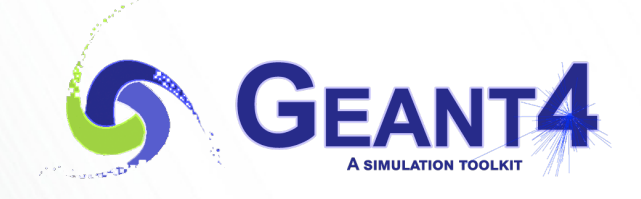

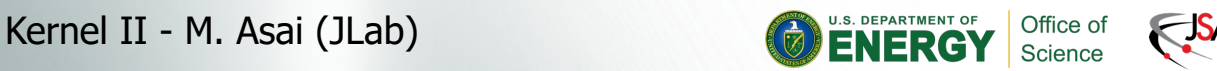

# **Contents**

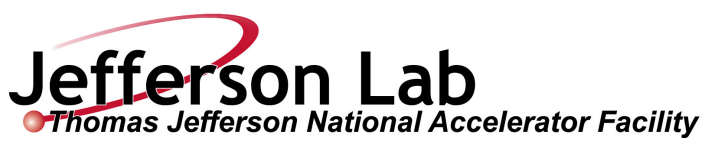

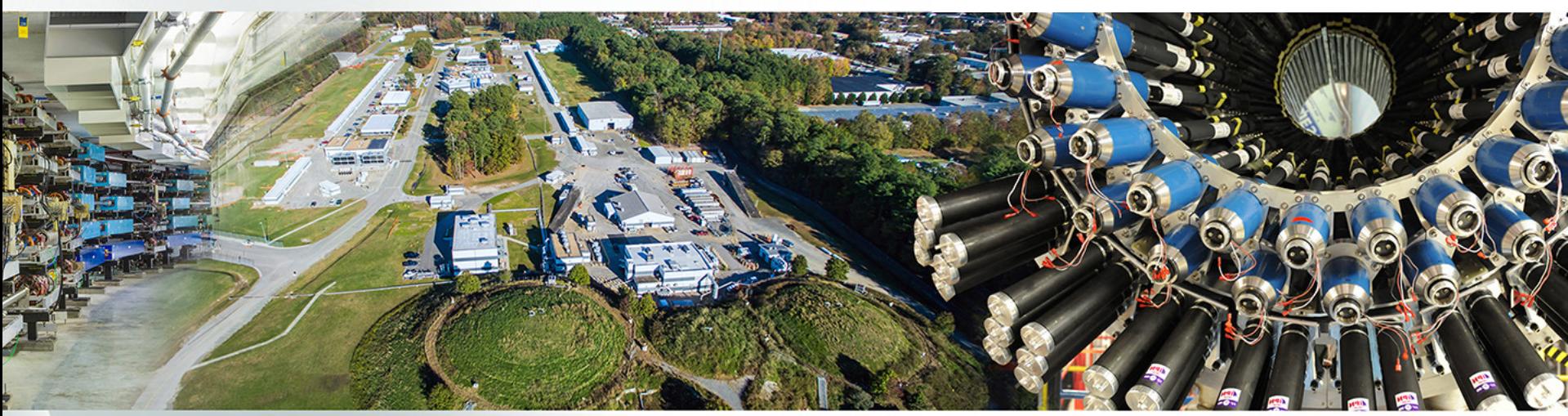

- User limits
- Attaching user information to G4 classes
- Stacking mechanism

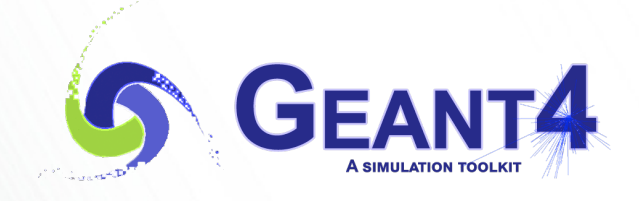

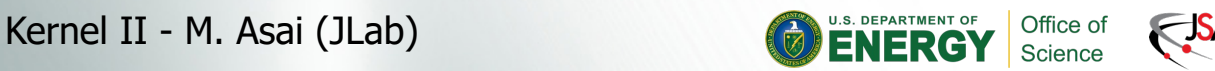

#### **G4UserLimits**

- User limits are artificial limits affecting to the tracking.
	- **G4UserLimits(G4double ustepMax = DBL\_MAX, G4double utrakMax = DBL\_MAX, G4double utimeMax = DBL\_MAX, G4double uekinMin = 0., G4double urangMin = 0. );**
	- $-$  ustepMax; // max allowed step size in this volume
	- $-$  utrakMax; // max total track length
	- $-$  utimeMax; // max global time
	- uekinMin; // min kinetic energy remaining (only for charged particles)
	- $-$  urangMin;  $\frac{1}{2}$  min remaining range (only for charged particles)
	- **Blue : affecting to step**
	- **Red : affecting to track**
- You can set user limits to logical volume and/or to a region.
	- -User limits assigned to logical volume do not propagate to daughter volumes.
	- User limits assigned to region propagate to daughter volumes unless daughters belong to another region.
	- $-$  If both logical volume and associated region have user limits, those of logical volume win.

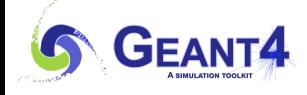

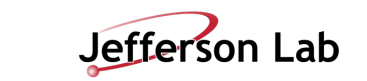

### **Processes co-working with G4UserLimits**

- In addition to instantiating G4UserLimits and setting it to logical volume or region, you have to assign the following process(es) to particle types you want to affect.
- Limit to step

ustepMax : max allowed Step size in this volume

- -G4StepLimiter process must be defined to affected particle types.
- $-$  This process limits a step, but it does not kill a track.
- Limits to track

utrakMax : max total track length

utimeMax : max global time

uekinMin : min kinetic energy (only for charged particles)

urangMin : min remaining range (only for charged particles)

- -G4UserSpecialCuts process must be defined to affected particle types.
- $-$  This process limits a step and kills the track when the track comes to one of these limits. Step limitation occurs only for the final step.

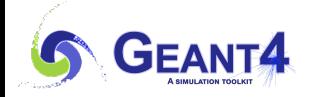

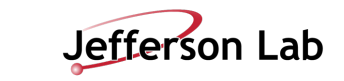

#### **Production thresholds (a.k.a. cuts)**

- Geant4 does not have any tracking cut. It always tracks a particle down to zero kinetic energy.
	- -Unless the particle interacts or goes away.
	- $-$  A particle may decay or be captured even after it stops.
- Of course each physics model has its limited applicability.
	- $-$  For example Standard EM has lower limit of 990 eV.
	- It means we can calculate the range of a particle at  $E_k$  = 990 eV.
	- $-$  So, when a particle comes down to  $E_k$  = 990 eV, instead of killing it at that point, Geant4 makes one more step to push the particle to its final stopping point.
- Geant4 does have production thresholds applied to secondary particle production.
	- $-$  To address the infrared divergence of some physics processes
		- e.g. ultra-soft forward gamma production in Bremsstrahlung
	- $-$  To also address the limited computing resources
		- e.g. too many soft delta-rays
- Geant4 requires production thresholds to be specified in length.
	- -Secondaries that won't travel more than the threshold won't be generated but their kinetic energies are deposited along the trajectory of their parent particle.

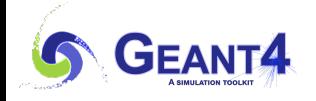

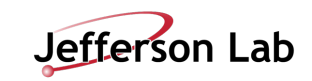

#### **Production thresholds (a.k.a. cuts)**

• High production threshold

- $-$  Few secondary produced by ionization or Bremsstrahlung
- $-$  Most energy are deposited along the parent track.
	- Continuous energy loss
- $-$  You will see higher total energy deposition along a step of the parent track.
- If energy deposition is scored in a large bulk volume, you won't see difference in high and low thresholds.
	- $-$  Except for the difference in computing time
- If energy deposition is scored in granular scoring cells, you will see large difference.
- We recommend the production thresholds being comparable to volume dimensions.
	- $-$  Default length : 0.7 mm

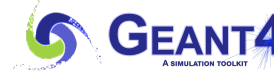

Kernel II - M. Asai (JLab) 7

Low production threshold

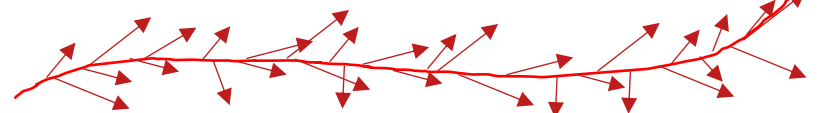

- Lots of secondaries produced by ionization or Bremsstrahlung
- $-$  Energy deposition is shared by local deposition along the parent and secondaries.
- $-$  You will see lower total energy deposition along a step of the parent track.

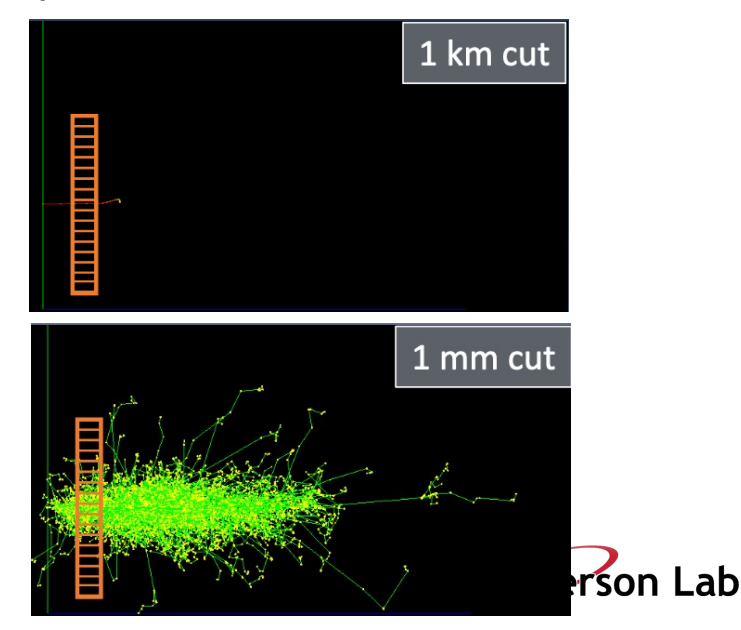

# **Contents**

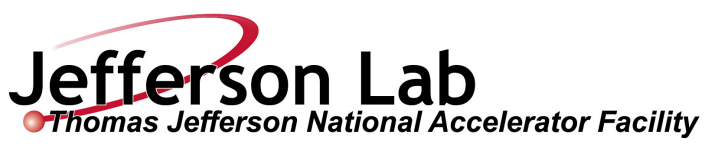

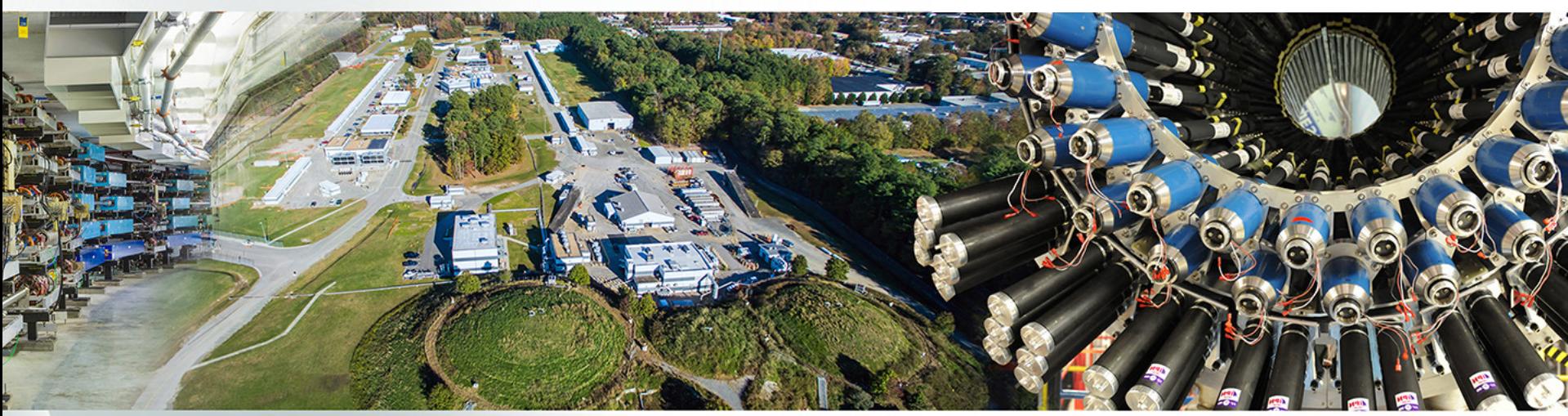

- User limits
- Attaching user information to G4 classes
- Stacking mechanism

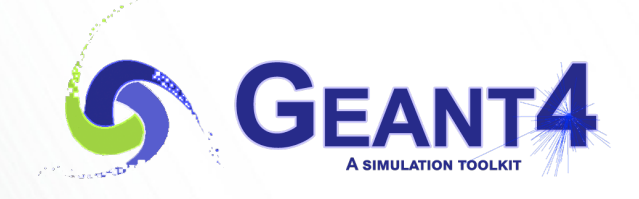

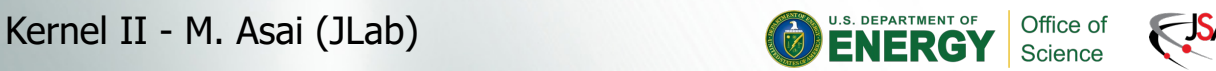

- Class extension
	- -You can create your own class derived from provided base class
	- -G4Run, G4VHit, G4VDigit, G4VTrajectory, G4VTrajectoryPoint
- Aggregation
	- -You can attach a user information class object
		- G4Event G4VUserEventInformation
		- G4Track G4VUserTrackInformation
		- G4PrimaryVertex G4VUserPrimaryVertexInformation
		- G4PrimaryParticle G4VUserPrimaryParticleInformation
		- G4Region G4VUserRegionInformation
	- -User information class object is deleted when associated Geant4 class object is deleted.

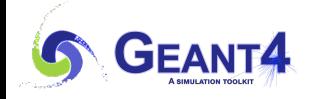

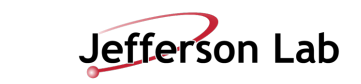

#### **Trajectory and trajectory point**

- Trajectory and trajectory point class objects persist until the end of an event.
- G4VTrajectory is the abstract base class to represent a trajectory, and G4VTrajectoryPoint is the abstract base class to represent a point which makes up the trajectory.
	- $-$  In general, trajectory class is expected to have a vector of trajectory points.
- Geant4 provides G4Trajectoy and G4TrajectoryPoint concrete classes as defaults. These classes keep only the most commonly-used quantities.
	- -G4RichTrajectory and G4SmoothTrajectory are also available.
	- $-$  If the you want to keep some additional information, you are encouraged to implement your own concrete trajectory and trajectory point classes deriving from G4VTrajectory and G4VTrajectoryPoint base classes.
	- Do not use G4Trajectory nor G4TrajectoryPoint concrete class as base classes unless you are sure not to add any additional data member.
		- Source of memory leak

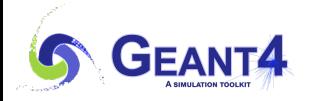

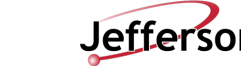

#### **Creation of trajectories**

- Naïve creation of trajectories occasionally causes a memory consumption concern, especially for high energy EM showers.
- In UserTrackingAction, you can switch on/off the creation of a trajectory for the particular track.

#### **void MyTrackingAction**

```
 ::PreUserTrackingAction(const G4Track* aTrack)
{
  if(...)
   { fpTrackingManager->SetStoreTrajectory(true); }
  else
   { fpTrackingManager->SetStoreTrajectory(false); }
}
```
• If you want to use user-defined trajectory, object should be instantiated in this method and set to G4TrackingManager by SetTrajectory() method.

```
fpTrackingManager->SetTrajectory(new MyTrajectory(…));
```
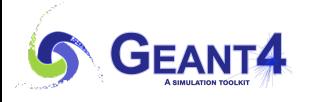

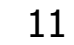

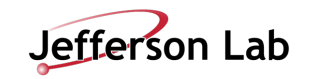

#### **Bookkeeping issues**

• Connection from G4PrimaryParticle to G4Track

G4int G4PrimaryParticle::GetTrackID()

- $-$  Returns the track ID if this primary particle had been converted into G4Track, otherwise -1.
	- Both for primaries and pre-assigned decay products
- Connection from G4Track to G4PrimaryParticle

G4PrimaryParticle\* G4DynamicParticle::GetPrimaryParticle()

- Returns the pointer of G4PrimaryParticle object if this track was defined as a primary or a pre-assigned decay product, otherwise null.
- G4VUserPrimaryVertexInformation, G4VUserPrimaryParticleInformation and G4VUserTrackInformation may be used for storing additional information.
	- Information in UserTrackInformation should be then copied to user-defined trajectory class, so that such information is kept until the end of the event.

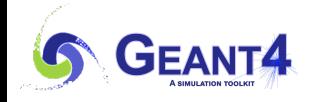

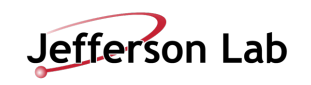

#### **Examples/extended/runAndEvent/RE01**

- An example for connecting G4PrimaryParticle, G4Track, hits and trajectories, by utilizing G4VUserTrackInformation and G4VUserRegionInformation.
- PrimaryTrackID is copied to UserTrackInformation of daughter tracks.
- SourceTrackID means the ID of a track which gets into calorimeter.
- SourceTrackID is updated for secondaries born in tracker, while just copied in calorimeter.

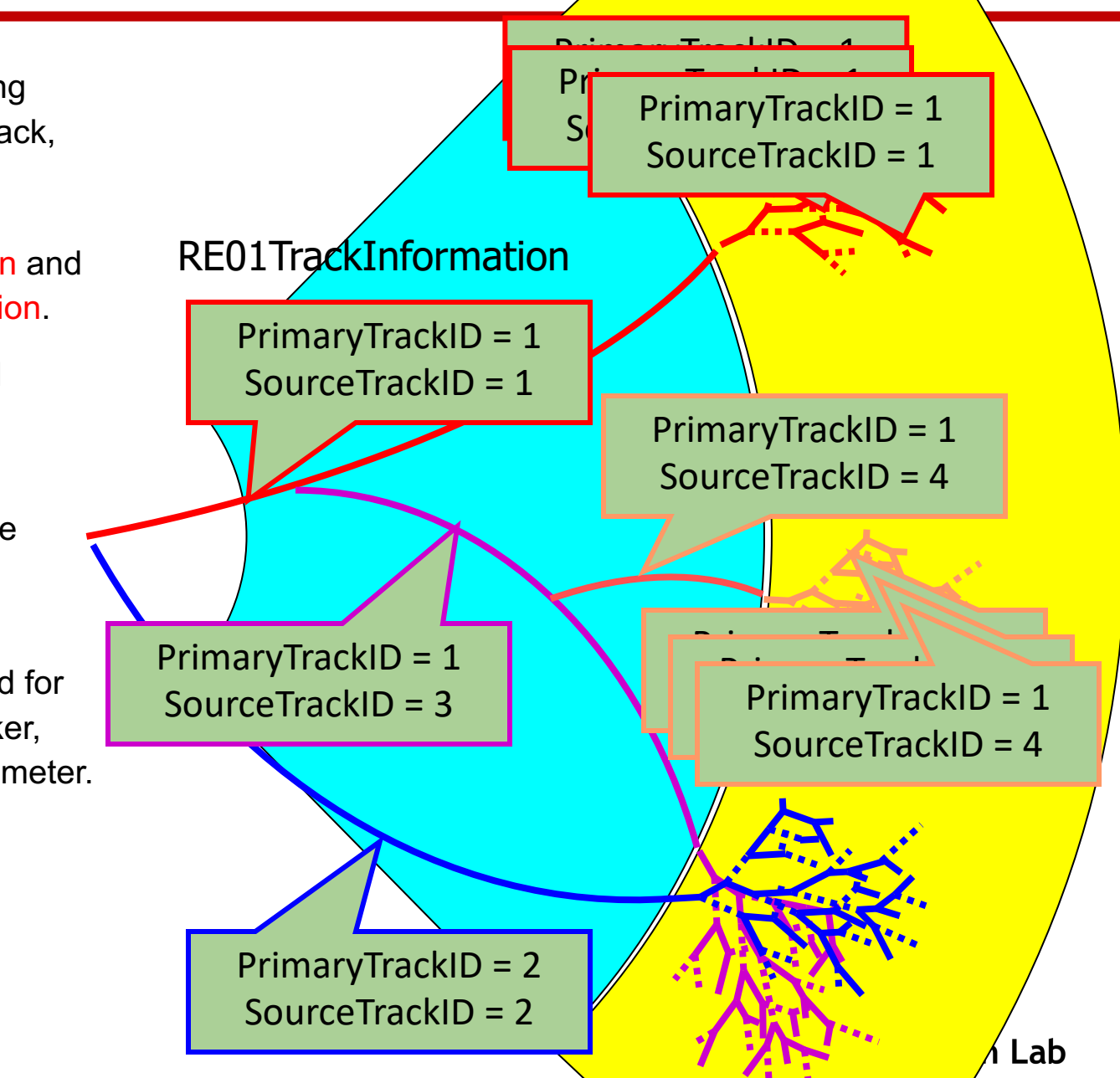

### **Examples/extended/runAndEvent/RE01**

Primary particles

```
Primary vertex (0,0,0) at t = 0 [ns]
  ==PDGcode 25 is not defined in G4 (19.53824,24.846369,-6.0465937) [GeV] >>> G4Track ID 1
    ==PDGcode 23 is not defined in G4 (1.1302123,-23.156443,114.16953) [GeV] >>> G4Track ID 6780
      ==PDGcode 13 (mu-) (-22.464989,-38.451706,20.864853) [GeV] >>> G4Track ID 6782
       ==PDGcode -13 (mu+) (23.595201,15.29526,93.304688) [GeV] >>> G4Track ID 6781
                                                                         Trajectory of track6782
     TrackID =6782 : ParentID=6780 : TrackStatus=1
     Particle name : mu- PDG code : 13 Charge : -1
  = Original momentum : -22.464989 -38.451706 20.864853 GeV
     Vertex : 4.114619
                                          Position (-126.11431, -215.85917.117.12988)
                                                                                                   : 1878.8831 [keV]
                         TrackID 6782
       Current traject
                         TrackID 6782
                                          Position (-127.89383,
                                                                                                      4.56017 [keV]
                                                                    Tracker hits of track6782
     Point[0] Position
                                          Position (-151.33864,
                         TrackID 6782
                                                                                                       83.9962
                                                                                                                 [keV]
     Point[1] Position
                                          Position (-176.56317, -302.20101, 163.96689)
                                                                                                   : 1776.6378 [keV]
                         TrackID 6782
     Point[2] Position
                                          Position (-201.7911, -345.36988, 187.38871)
                         TrackID 6782
                                                                                                  : 2413.8986 [keV]
     Point[3] Position
                         TrackID 6782
                                          Position (-227.01961, -388.53841, 210.81469)
                                                                                                   : 550.67792 [keV]
     Point[4] Position
                         TrackID 6782
                                          Position (-227.70865, -389.71739, 211.45445)
                                                                                                   : 638.57593 [keV]
     Point[5] Position
                                          Position (-228.6702,-391.36253,212.34721)
                         TrackID 6782
                                                                                                  : 778.03992 [keV]
     Poin
     poin Source track ID 6782 (mu-, 49.162515[GeV]) at (-252.24762, -431.70723, 234.23766)
     Poin Original primary track ID 1 (unknown, 335.96305[GeV])<br>Poin Cell[11,31] 0.028283647 [GeV] [Calorimeter hits of track6782
     \text{Poin} Cell[11, 31]0.028283647 [GeV]
     \text{Poin} Cell[12, 31]0.039822296 [GeV]
     \text{Poin} Cell[13, 31]0.050185748 [GeV]
     \text{Poin} Cell[14, 31]0.049883344 [GeV}
                            0.041446764 [GeV]
                                                              Energy deposition includes not only 
     \text{Poin} Cell[15, 31]0.06386168 [GeV]
     \text{Poin} Cell[16, 31]muon itself but also all secondary EM 
     \text{Poin} Cell[16, 32]0.0036926015 [GeV]
     \text{Poin} Cell[17, 32]7.2955385e-05 [GeV]
                                                            showers started inside the calorimeter.0.0043463898 [GeV]
     _{\text{Point}} Cell[17, 31]\text{Poin} Cell[15, 32]0.010138473 [GeV]
     \text{Poin} Cell[14, 32]0.0018386352 [GeV]
     \text{Poin} Cell[13, 32]0.0018836759 [GeV]
  = Poin Cell[12,32]
                            0.00036846059 [GeV]
  \frac{1}{100} \frac{1}{100} \frac{1}{100} \frac{1}{100} \frac{1}{100} deposition in calorimeter by a source track in 13 cells : 0.29582467 (GeV)<br>= Pointress research (Tablesson, Sourcesse, Alexandress)
     D \circ i \circ f \circ A D \circ \circ i + i \circ \circ = 7 - 222 79272 -400 12944 217 10409)
```
#### **RE01RegionInformation**

- RE01 example has three regions, i.e. default world region, tracker region and calorimeter region.
	- Each region has its unique object of RE01RegionInformation class.

```
class RE01RegionInformation : public G4VUserRegionInformation
{
   …
  public:
    G4bool IsWorld() const;
    G4bool IsTracker() const;
    G4bool IsCalorimeter() const;
 …
};
```
- Through step->preStepPoint->physicalVolume->logicalVolume->region-> regionInformation, you can easily identify in which region the current step belongs.
	- $-$  Don't use volume name to identify.

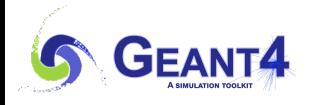

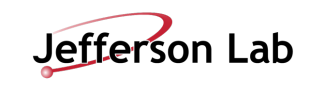

#### **Use of RE01RegionInformation**

void RE01SteppingAction::UserSteppingAction(const G4Step \* theStep)

{ // Suspend a track if it is entering into the calorimeter

// get region information

G4StepPoint\* thePrePoint = theStep->GetPreStepPoint();

G4LogicalVolume\* thePreLV = thePrePoint->GetPhysicalVolume()->GetLogicalVolume();

RE01RegionInformation\* thePreRInfo

= (RE01RegionInformation\*)(thePreLV->GetRegion()->GetUserInformation());

G4StepPoint\* thePostPoint = theStep->GetPostStepPoint();

G4LogicalVolume\* thePostLV = thePostPoint->GetPhysicalVolume()->GetLogicalVolume();

RE01RegionInformation\* thePostRInfo

= (RE01RegionInformation\*)(thePostLV->GetRegion()->GetUserInformation());

 // check if it is entering to the calorimeter volume if( **!**(thePreRInfo->IsCalorimeter()) && (thePostRInfo->IsCalorimeter()) ) { theTrack->SetTrackStatus(fSuspend); }

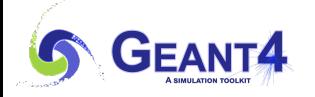

}

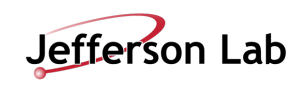

# **Contents**

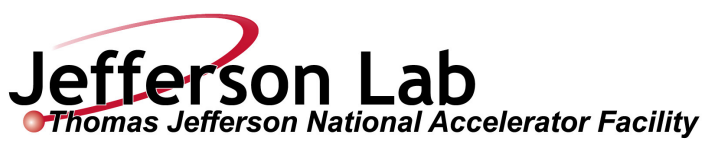

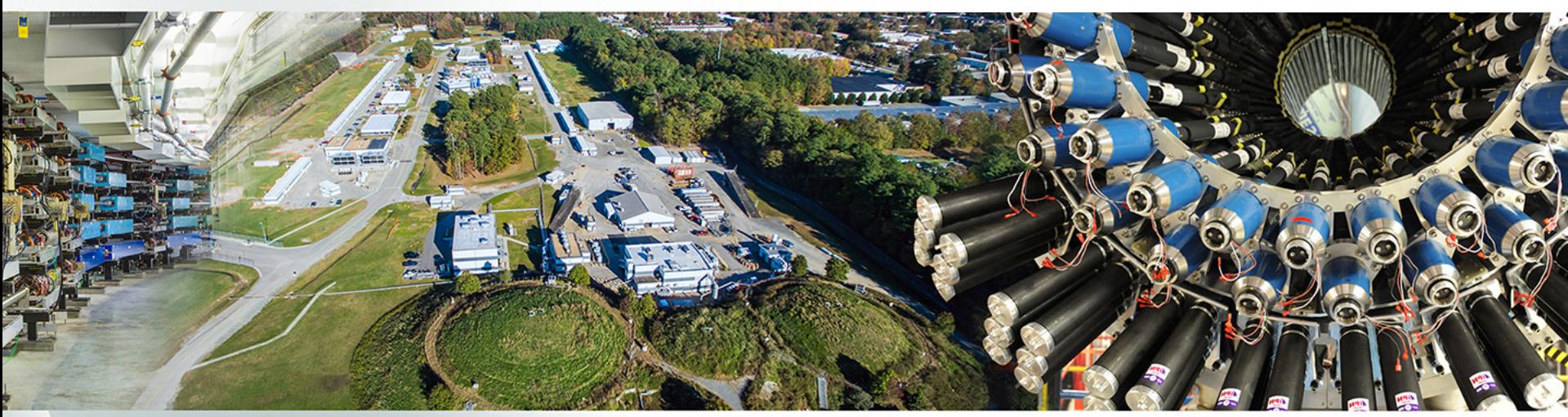

- User limits
- Attaching user information to G4 classes
- Stacking mechanism

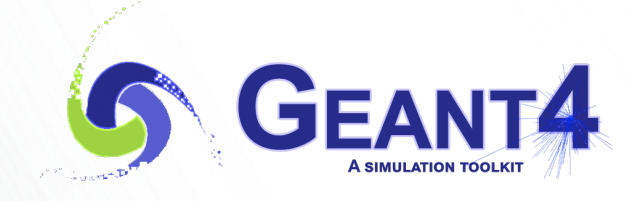

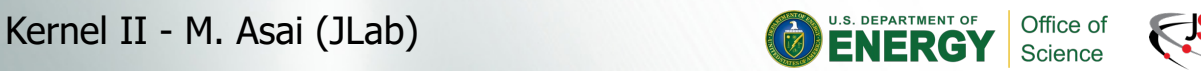

- By default, Geant4 has three track stacks.
	- -"Urgent", "Waiting" and "PostponeToNextEvent"
	- Each stack is a simple "last-in-first-out" stack.
	- $-U$ ser can arbitrary increase the number of stacks.
- ClassifyNewTrack() method of UserStackingAction decides which stack each newly storing track to be stacked (or to be killed).
	- $-$  By default, all tracks go to Urgent stack.
- A Track is popped up only from Urgent stack.
- Once Urgent stack becomes empty, all tracks in Waiting stack are transferred to Urgent stack.
	- And NewStage() method of UsetStackingAction is invoked.
- Utilizing more than one stacks, user can control the priorities of processing tracks without paying the overhead of "scanning the highest priority track".
	- Proper selection/abortion of tracks/events with well designed stack management provides significant efficiency increase of the entire simulation.

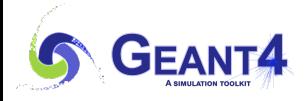

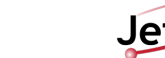

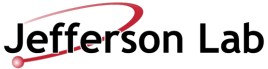

#### **Stacking mechanism**

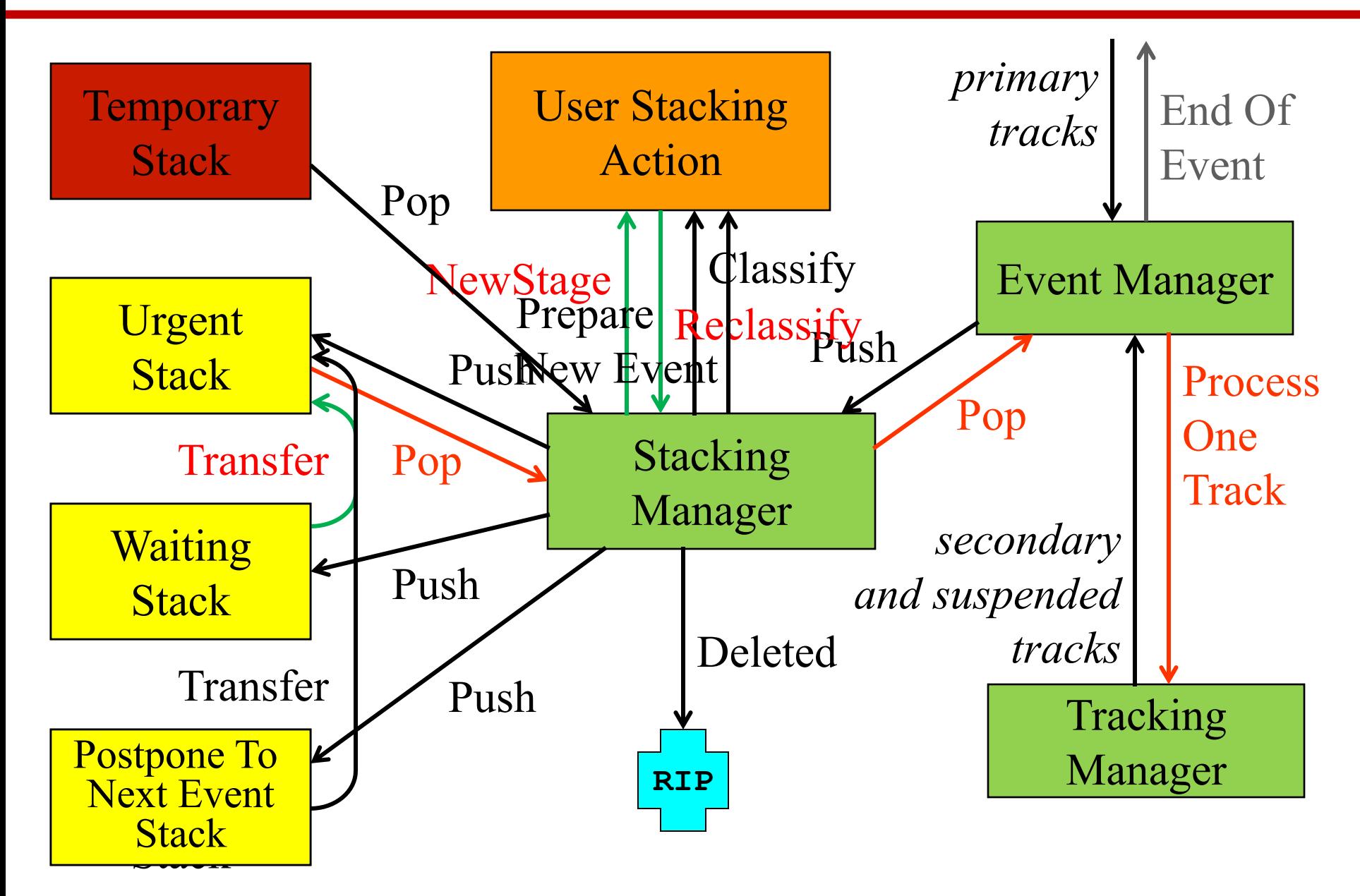

#### **G4UserStackingAction**

- User has to implement three methods.
- G4ClassificationOfNewTrack ClassifyNewTrack(const G4Track\*)
	- -Invoked every time a new track is pushed to G4StackManager.
	- $-C$ lassification
		- fUrgent pushed into Urgent stack
		- **fWaiting** pushed into Waiting stack
		- fPostpone pushed into PostponeToNextEvent stack
		- fKill killed
- void NewStage()
	- $-$  Invoked when Urgent stack becomes empty and all tracks in Waiting stack are transferred to Urgent stack.
	- $-$  All tracks which have been transferred from Waiting stack to Urgent stack can be reclassified by invoking stackManager->ReClassify()
- void PrepareNewEvent()
	- $-$ Invoked at the beginning of each event for resetting the classification scheme.

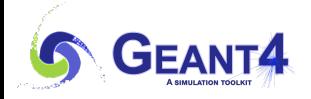

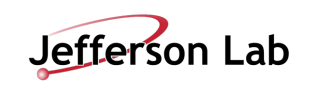

### **Tips of stacking manipulations**

- Classify all secondaries as fWaiting until Reclassify() method is invoked.
	- You can simulate all primaries before any secondaries.
- Classify secondary tracks below a certain energy as fWaiting until Reclassify() method is invoked.
	- You can roughly simulate the event before being bothered by low energy EM showers.
- Suspend a track on its fly. Then this track and all of already generated secondaries are pushed to the stack.
	- Given a stack is "last-in-first-out", secondaries are popped out prior to the original suspended track.
	- Quite effective for Cherenkov lights
- Suspend all tracks that are leaving from a region, and classify these suspended tracks as fWaiting until Reclassify() method is invoked.
	- You can simulate all tracks in this region prior to other regions.
	- Note that some back splash tracks may come back into this region later.

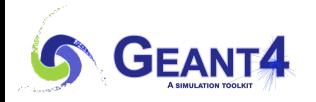

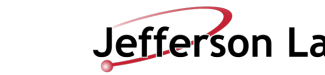

#### **Set the track status**

• In UserSteppingAction, user can change the status of a track.

**void MySteppingAction::UserSteppingAction (const G4Step \* theStep) { G4Track\* theTrack = theStep->GetTrack(); if(…) theTrack->SetTrackStatus(fSuspend);**

• If a track is killed in UserSteppingAction or in the UserStackingAction, physics quantities of the track (energy, charge, etc.) are not conserved but completely lost.

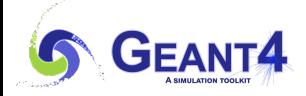

**}**

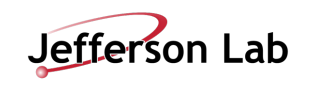

#### **First-in-first-out stack**

- The development of photon entanglement process requires first-in-first-out stack.
	- $-$  To flip two tracks after letting each of them make several steps and suspended.
	- $-$  Ordinary stack (last-in-first-out) doesn't do this.
		- Once you suspend a track, it is popped up from the stack prior to the other track that had already been suspended.
- You can add one more waiting stack and send the suspended track to the second waiting stack.
	- $-$  Once the urgent stack becomes empty, tracks in the first (default) waiting stack are sent to the urgent stack, and tracks in the second waiting stack are sent to the first waiting stack. So, you basically have first-in-first-out stack.

```
auto rm = G4RunManager::GetRunManager();
rm->SetNumberOfAdditionalWaitingStacks(1);
rm->SetDefaultClassification(fSuspend, fWaiting_1);
```
- This same trick may be used for R-hadron, etc.
- Note: this setting is thread-local.

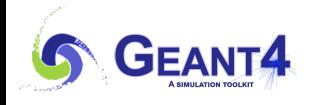

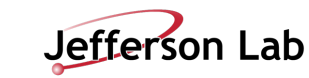

#### **RE05StackingAction**

- RE05 has simplified collider detector geometry and event samples of Higgs decays into four muons.
- Stage 0
	- Only primary muons are pushed into Urgent stack and all other primaries and secondaries are pushed into Waiting stack.
	- -All of four muons are tracked without being bothered by EM showers caused by delta-rays.
	- -Once Urgent stack becomes empty (i.e. end of stage 0), number of hits in muon counters are examined.
	- -Proceed to next stage only if sufficient number of muons passed through muon counters. Otherwise the event is aborted.

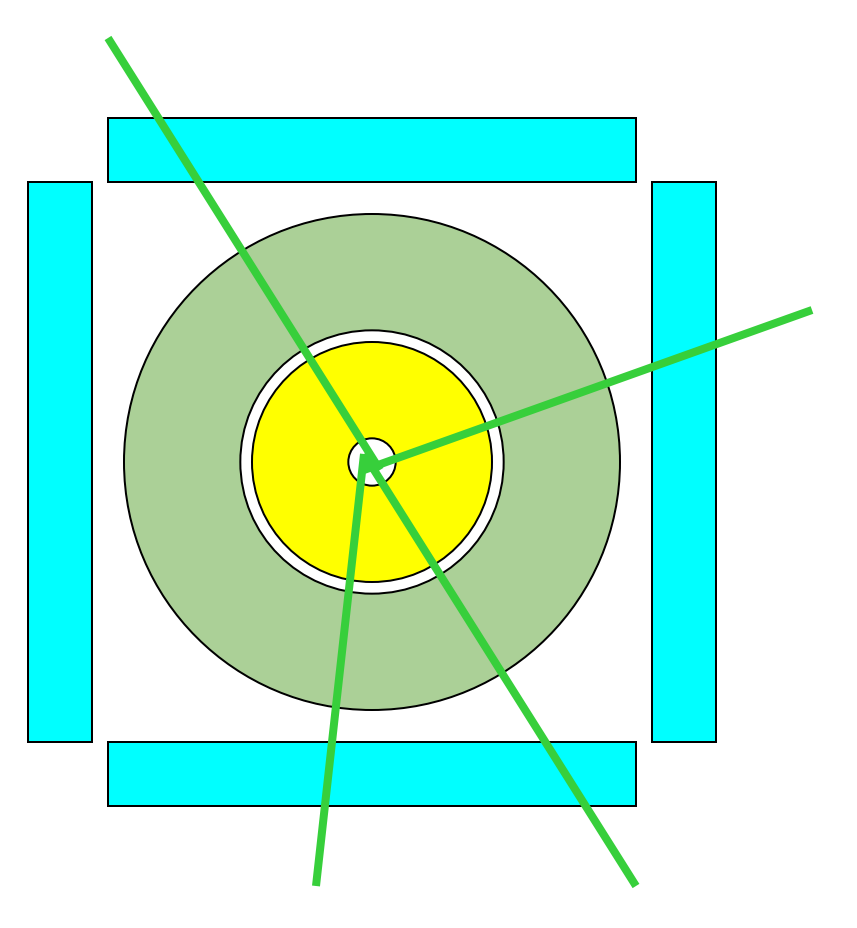

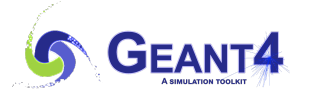

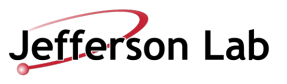

#### **RE05StackingAction**

- Stage 1
	- Only primary charged particles are pushed into Urgent stack and all other primaries and secondaries are pushed into Waiting stack.
	- -All of primary charged particles are tracked until they reach to the surface of calorimeter. Tracks reached to the calorimeter surface are suspended and pushed back to Waiting stack.
	- -All charged primaries are tracked in the tracking region without being bothered by the showers in calorimeter.
	- $-$  At the end of stage 1, isolation of muon tracks is examined.

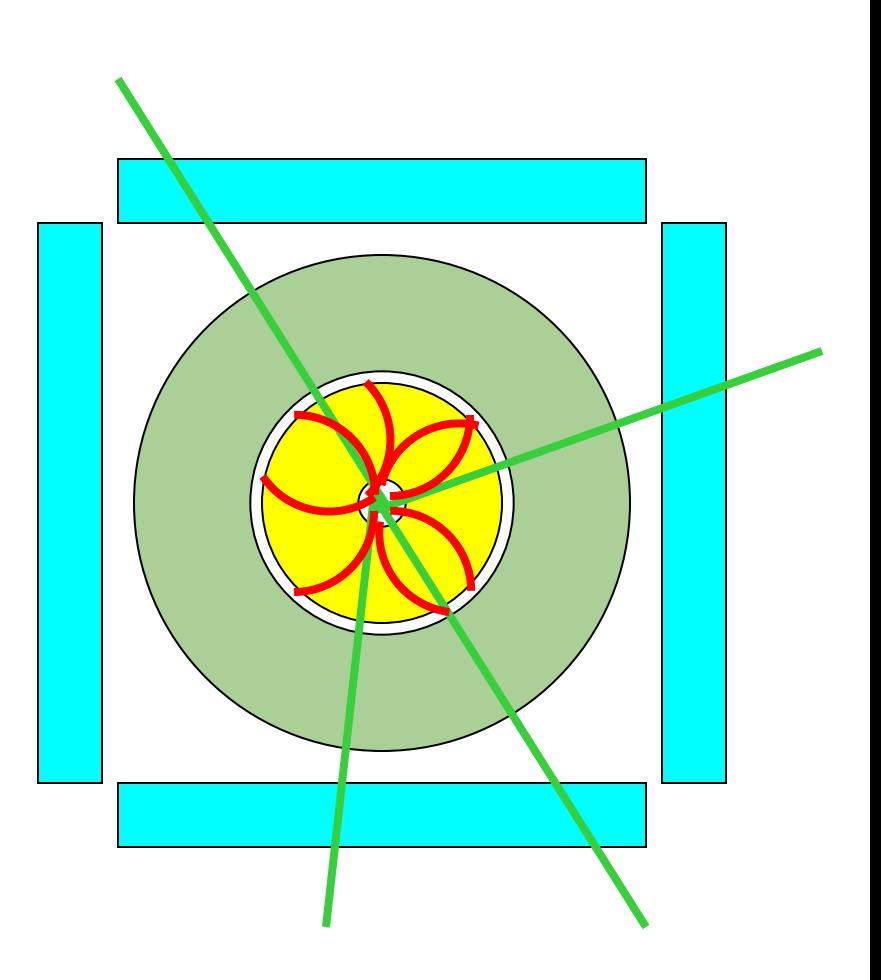

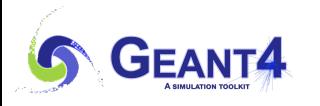

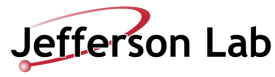

#### **RE05StackingAction**

- Stage 2
	- -Only tracks in "region of interest" are pushed into Urgent stack and all other tracks are killed.
	- Showers are calculated only inside of "region of interest".

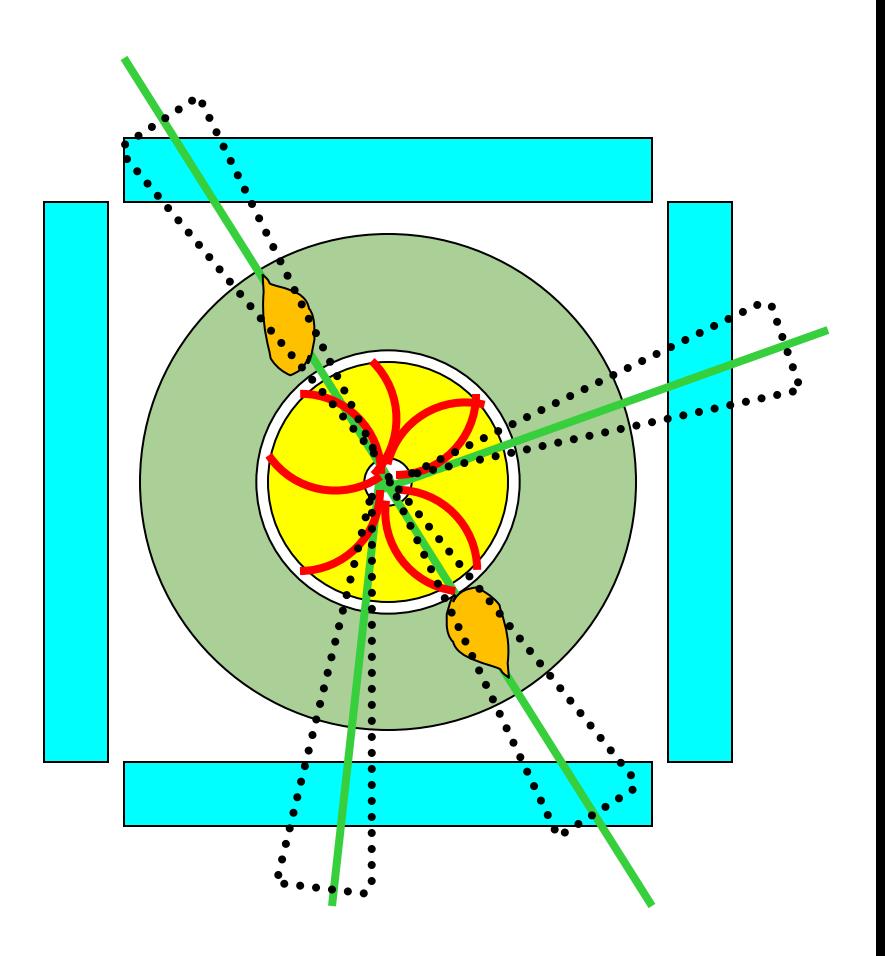

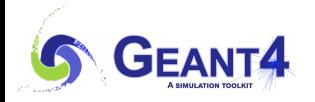

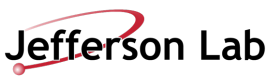

#### **Tips of stacking manipulations**

- Classify all secondaries as fWaiting until Reclassify() method is invoked.
	- You can simulate all primaries before any secondaries.
- Classify tracks below a certain energy as fWaiting until Reclassify() method is invoked.
	- You can roughly simulate the event before being bothered by low energy EM showers.
- Suspend a track on its fly. Then this track and all of already generated secondaries are pushed to the stack.
	- Given a stack is "last-in-first-out", secondaries are popped out prior to the original suspended track.
	- Quite effective for Cherenkov / scintillation lights
- Suspend all tracks that are leaving from a region, and classify these suspended tracks as fWaiting until Reclassify() method is invoked.
	- You can simulate all tracks in this region prior to other regions.
	- Note that some back-splash tracks may come back into this region later.

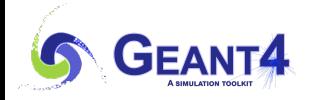

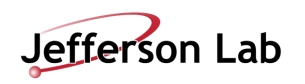